## МОСКОВСКИЙ ФИЗИКО-ТЕХНИЧЕСКИЙ ИНСТИТУТ

# ОЛИМПИАДА "ФИЗТЕХ" ПО МАТЕМАТИКЕ

#### $10K$ ласс

#### BAPIAHT 10

ШИФР

Заполняется ответственным секретарём

- 1. [2 балла] Числа а, b, с являются первым, вторым и третьим членами геометрической прогрессии соответственно (числа а, b, с не заданы), а четвёртый член прогрессии является корнем уравнения  $ax^2 - 2bx + c = 0$ . Найдите третий член прогрессии.
- 2. [4 балла] Найдите количество треугольников периметра 900 с целочисленными сторонами, у которых одна из биссектрис перпендикулярна одной из медиан.
- 3. [4 балла] Решите систему уравнений

$$
\begin{cases}\nx - 6y = \sqrt{xy - 6y - x + 6}, \\
x^2 + 2y^2 - 12x - 4y + 20 = 0.\n\end{cases}
$$

- 4. [5 баллов] а) В прямоугольном треугольнике  $ABC$  на катете AC и гипотенузе AB отмечены точки D и E соответственно, такие что AD :  $AC = 1:3$  и DE  $\perp AB$ . Найдите тангенс угла *BAC*, если известно, что  $\angle CED = 30^{\circ}$ .
	- б) Пусть дополнительно известно, что  $AC = \sqrt{7}$ . Найдите площадь треугольника CED.
- 5. [5 баллов] Окружности  $\Omega$  и  $\omega$  касаются в точке  $A$  внутренним образом. Отрезок  $AB$  диаметр большей окружности  $\Omega$ , а хорда  $BC$  окружности  $\Omega$  касается  $\omega$  в точке  $D$ . Луч  $AD$  повторно пересекает  $\Omega$  в точке E. Найдите радиусы окружностей и площадь четырёхугольника  $BACE$ , если известно, что  $CD = 2$ ,  $BD = 3$ .
- 6. [5 баллов] Найдите все пары чисел  $(a, b)$  такие, что неравенство

$$
8x - 6|2x - 1| \le ax + b \le -8x^2 + 6x + 7
$$

выполнено для всех  $x$  на промежутке  $\left[-\frac{1}{2},1\right]$ .

7. [5 баллов] Функция f определена на множестве положительных рациональных чисел. Известно, что для любых чисел а и b из этого множества выполнено равенство  $f(ab) = f(a) + f(b)$ , и при этом  $f(p) = p/2$  для любого простого числа  $p(x)$  обозначает наибольшее целое число, не превосходящее x). Найдите количество пар натуральных чисел  $(x, y)$  таких, что  $2 \le x \le 22$ ,  $2 \leq y \leq 22$  u  $f(x/y) < 0$ .

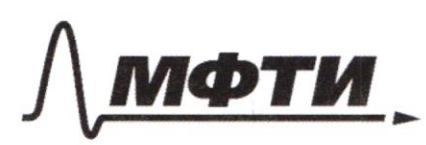

«МОСКОВСКИЙ ФИЗИКО-ТЕХНИЧЕСКИЙ ИНСТИТУТ (НАЦИОНАЛЬНЫЙ ИССЛЕДОВАТЕЛЬСКИЙ УНИВЕРСИТЕТ)»

ШИФР

(заполняется секретарём)

#### ПИСЬМЕННАЯ РАБОТА

 $\mathcal{N}'$  $a, b, c$ reau marpelle codoztracum sige ltled  $c = aq$  $a.ea$ agran  $b = aq$  $ax - 2bx + c = 0 = ax - 2aqx - aq' = 0$  $4a^{4}=0$  $rac{2a}{2a}$  $\rightarrow$  $\mathcal{q}$  $\kappa$  $x = \alpha q^3$ 4- Que, Zult m.e.  $\pmb{\times}$ glag  $9 - 6$  $a\phi^2$ - $\supset$   $\supset$ <⊘  $Gq^$ ao gto, m.v. Moyerrue  $t_{\infty}$ reau. - mpenniñ  $= |$  $\sim$  $= 1$  $\mathbf{2}$ requestion you  $\infty$ ree worym  $48890$ urriol  $5M.K.$ Ql  $\frac{1}{\alpha}$ wegin yrve  $\lambda\lambda$ rep roduc-e  $\mathsf{U}$ peru AQ  $x - \alpha$  $BM Q + Q$ B AD n BN=m.0  $\!\times\!$ AD UBM € orune D game В ABO :  $LAOM = LSAU$ GAON u  $\lambda$  $2\times$ boucemo BM  $104$  $w-e$ .  $\overline{\phantom{a}}$ O , me.  $-\mu(d)$ - weg word

□ черновик ■ чистовик (Поставьте галочку в нужном поле)

Tb m. Oduc-ce, duc-a german emoposy 5 vous sie environnement, voir environnement dérétére consperter de CD  $CD = 2x$   $1BD = x$ ,  $AC = MA = AB = 0$ Colycus marga neugraleur mis AB+BC +CD = 3x+sy+ xxyt300 upu smarr sye  $= 000$  $10002 \times 70$ 4 4 = 300 maxeer Chause Uncleu  $(1;2009;208)$  $(x0011)$  $M - C$ Bapuarina  $(1; 2000)$  a (2000; roburne.  $He$   $Q$ abimed  $QQ\lambda$  $y = 0$ muter fara  $\kappa$ ×  $-4$ meensne Rucceing ucl. inBen: 200  $64-$ Jémenie:  $)$ arv: D 1 Grano AD=x, mayo DC=2X  $284A$  $FEA$ 2) (lackecen CHIAI)  $LC = 00$ **My** DE 1 OH, marge AF= AD DEAC  $H =$  $\mathbf{D}$  $\overline{u}$ EEABO  $AE = 4EH = 24$  $\frac{AD}{2} = \frac{1}{3}$  or  $AC = \sqrt{2}$ AC  $30^{6}-60$  $ECH=30$ DETAB zХ 3) A EHC - up-buy FH reason LCED=30 B yennels 30° norfe Maumi:  $A)$   $Ag$   $c$   $RAC$  $EC = 44$ . 16 m. Thusparaps, CH=1 EC-EH=  $Q=20$  $= 116 - 44$ WEGLCAB Mos n. Kupara  $3x=124.4$  #x= 134,  $H4/7$  $HO$   $Sx = \sqrt{7}$   $(N)$  $\int M - e \cdot x = \frac{14}{3}$ 1) BADEC 10 m. curreyous: 2R=  $\frac{90}{51}$  $R \tilde{z}$ 

√ чистовик □ черновик (Поставьте галочку в нужном поле)

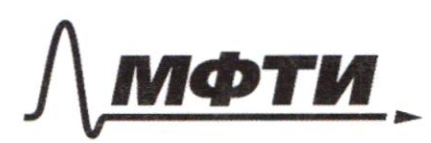

«МОСКОВСКИЙ ФИЗИКО-ТЕХНИЧЕСКИЙ ИНСТИТУТ (НАЦИОНАЛЬНЫЙ ИССЛЕДОВАТЕЛЬСКИЙ УНИВЕРСИТЕТ)»

ШИФР

(заполняется секретарём)

### ПИСЬМЕННАЯ РАБОТА

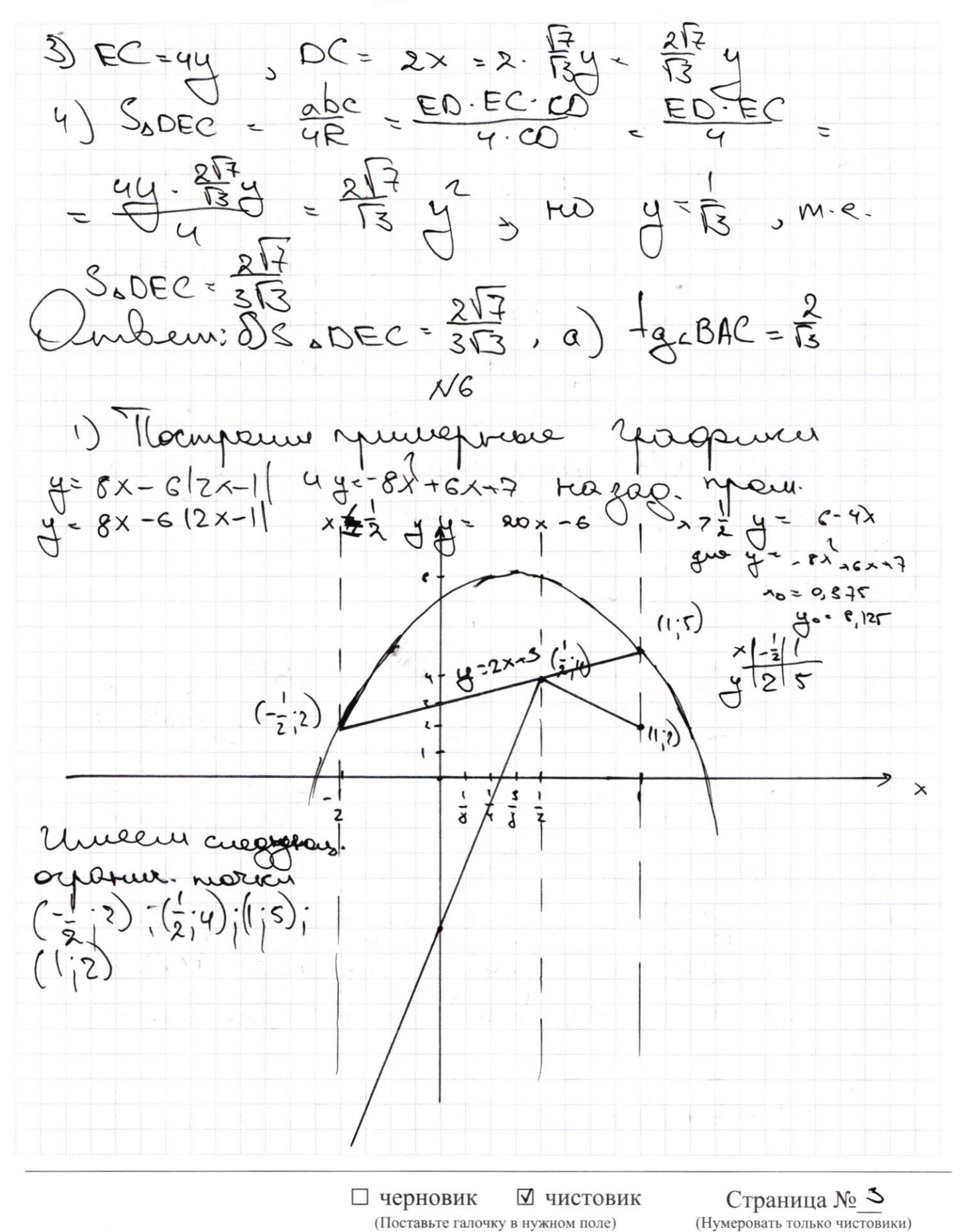

 $2)$ lllowe worken  $-\frac{6}{2}$  + b  $\leq 2$ cuosum;  $-\frac{a}{a}$  - b  $s - y$  $\frac{a}{1} + b$  34  $\frac{a}{2}$   $\leq$  1  $a \leq z$  $\bigoplus$  a +bse  $a - b \le 5$  $a + b$   $92$  $-\frac{a}{9}$  + b = 2  $-a \le -2$   $0.72$  $2\pi\omega$   $2\pi\frac{a}{2}-\frac{1}{2}\xi\frac{u}{2}$ <br> $3\pi\cdot e$ .  $a=2$ workel  $a - b$  ss  $ab \& b \& 3$  $(\frac{a-2b}{a-bz-c})$ - 673  $-0.2654$ remposeur, runo 36633, m.e. b=3, eucontennemento , yagonic 4-22-3 proxieum griphague noaible morra magnument terroix opertureur, m.c. Joobuemileopieur youtokupo Lonbem: (2;3) 1) The youdres, f(p) = LF2, monga  $f(z) = 1$   $f(z) = 1$   $[10, ycuvolve(c) f(ab) = f(a+b)]$ <br>  $x - f(z) = 2$   $f(z) = 2$   $f(z) = 2$  $f(z) = 1$  $F_1(2) - F_2(2.2) = F_1(2) + F_2(2) = 1 + 1 = 2$ . The arrangement brandpuil que been rue en 2902:  $f(7) = 5\sqrt{2(8)} = 3$   $f(9) = 2\sqrt{10} = 5\sqrt{11} = 5$  $f(12) = 3 f(13) = 6$   $f(14) = 4$   $f(15) = 3$   $f(16) = 4$  $F(17)=8 + 118 = 3$   $F(10) = 0$   $F(20) = 4$   $F(21) = 4$  $+(2z) = 6$ 2)  $\widehat{f}(2) = f(1.2) = f(1) + f(2) = f(1) + |f(2)|$ 

И чистовик □ черновик (Поставьте галочку в нужном поле)

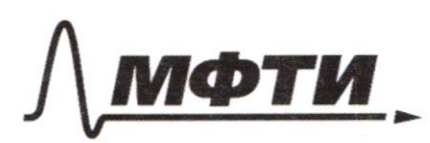

«МОСКОВСКИЙ ФИЗИКО-ТЕХНИЧЕСКИЙ ИНСТИТУТ (НАЦИОНАЛЬНЫЙ ИССЛЕДОВАТЕЛЬСКИЙ УНИВЕРСИТЕТ)»

ШИФР

(заполняется секретарём)

### ПИСЬМЕННАЯ РАБОТА

 $\{\zeta\}$   $f(1) = f(\frac{1}{2}, \zeta) = \frac{\zeta(\frac{1}{2})}{2} + \zeta(2) = \frac{\zeta(\frac{1}{2})}{2} + 1 = \zeta$  $m.e.$   $f(1)$ Odupu  $R$  $\uparrow$  ( $\uparrow$  $\tau + (\kappa) + f( \sqrt{2}$  $\ddagger$  (  $\vert$  =  $4)$ 60  $(x - )$  $(\tilde{\mathbf{x}})$  $(\times)$  $-$  + curveury yeasterl Caupum  $15 n.1$ wwwwere  $25x522$ crucar Strarenum 254512  $\frac{1}{4}$  $f(r) = 0$  $M.K$  $f(x)$  and  $f(x)$  in  $4(y)$  $\mu$ -ယ  $u$  2 ft-ox  $\times$ X  $\epsilon$  $44.$ t(x) 63 nous 6gH-exx Union scary  $624 - 1224$ З re 4 et les 4 f(x) <4 rps 12 zh-er x Union 48 noy  $\overline{\mathcal{L}}$ EЧ  $\downarrow$ 25 Mpl 16 JH-2XX 2  $13H - uug$ moio 181a<br>1<sup>77</sup> R  $+$   $(x)$  $M$ -cent $M$  $f(x)$ Elimaco supapi  $\mathcal{R}$  $<$   $g$   $g$   $l$   $l$   $l$   $l$  $H - 2x$   $x$  $#7$  $13H$ - $u_{0}$ ,  $f(x)$   $28$  yu  $103H$ -ex x Unow 1919  $250$  $f(x)$  <  $\circ$  que 20 gr - ex x Union as ago  $=9$  Mper  $13H$  $-\omega$ towe Hayk. Mauer  $H.$  $\boldsymbol{\xi}$ - 8-36-48-16-34-10-20=181 Mapy auptol cymis ubem: 181 ropa.

□ черновик И чистовик (Поставьте галочку в нужном поле)

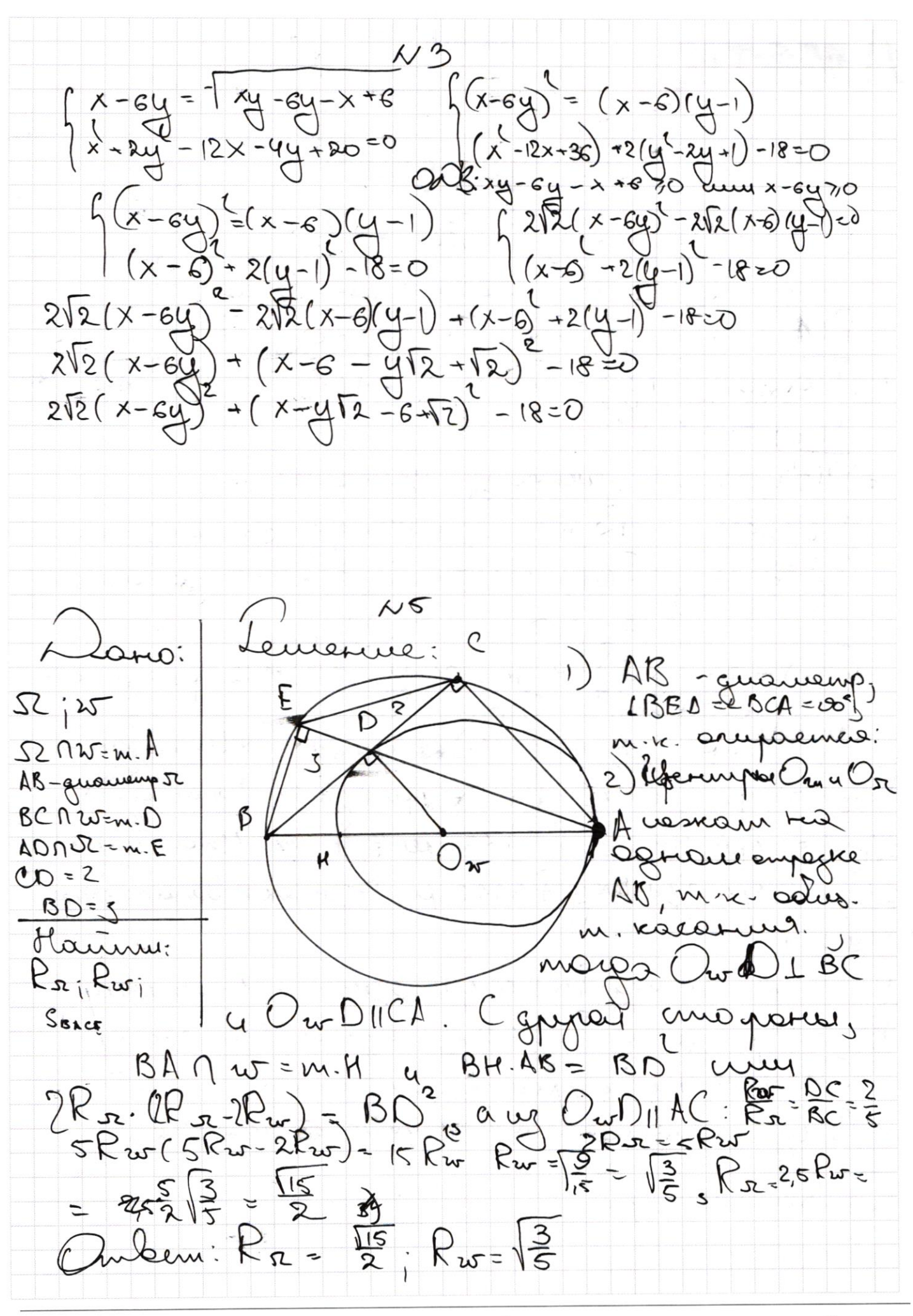

√ чистовик □ черновик (Поставьте галочку в нужном поле)

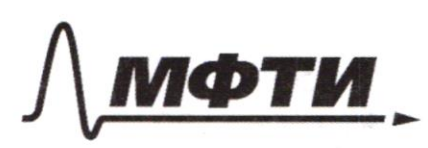

«МОСКОВСКИЙ ФИЗИКО-ТЕХНИЧЕСКИЙ ИНСТИТУТ (НАЦИОНАЛЬНЫЙ ИССЛЕДОВАТЕЛЬСКИЙ УНИВЕРСИТЕТ)»

ШИФР

(заполняется секретарём)

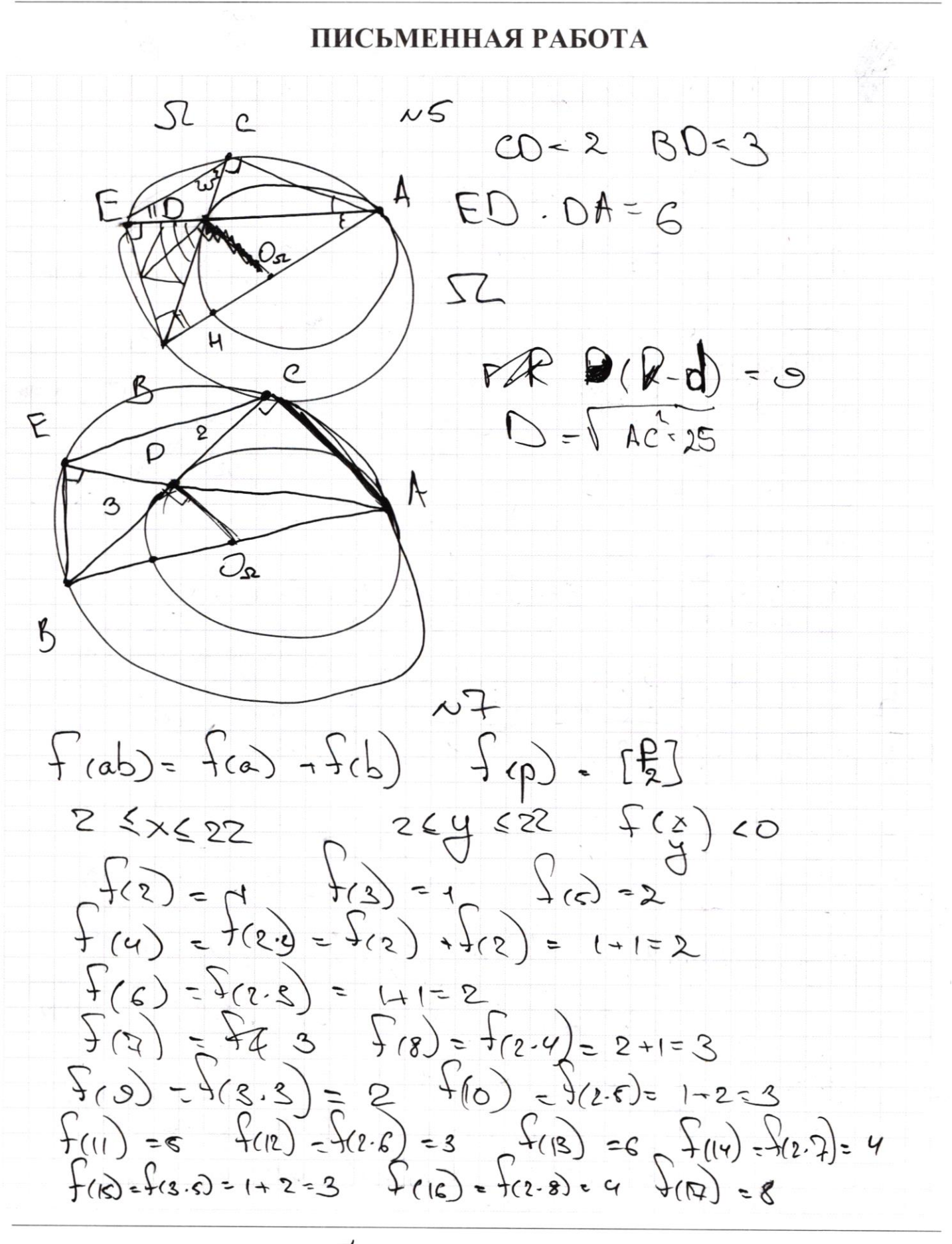

■ черновик □ чистовик (Поставьте галочку в нужном поле)

 $f(18) = f(2-9) = 1223$   $f(19) = 9$  $8 - 36 = 44$  $f(z_0) = f(z_0) = 4$   $f(z_1) = f(z_1) = 3 + 1 = 4$  $44 + 48 = 02$  $62 - 16 = 108$ <br> $108 - 54 = 142$ <br> $142 - 20 = 162$  $f(22) = f(x_2, 1) = G$  $162 - 10 = 18$  $f(z) = f(x-\frac{1}{2}) - f(y) + f(z) = z + f(z)$  $= 1$  $4\left(\frac{1}{2}\right)$  $(2-\frac{1}{2}) = \frac{1}{2}(2) + \frac{1}{2}(\frac{1}{2})$  $\frac{1}{2}$  $=$ O  $(1)z$  $\frac{1}{2}$  $\begin{pmatrix} 1 \\ 1 \\ 2 \end{pmatrix}$  $\leq$ ~ 2 - 48 + 16 + 34 + 000 =  $82 + 3$  $\tilde{\phantom{a}}$  $457$  $\frac{M}{L^2}$ 8-32-48-18-74-109200  $+2=$  $\triangleleft$  $(n)$  $f(x) - x(1) < 0$  $\overline{\chi}$  $\overline{\phantom{a}}$ lorea  $8+56+48+16+34-16-36=98+72+19=$  $8+6-8+6+4+9=$  $+60+10+30+10+20+120$  $i\epsilon$   $i\epsilon$  as  $x$ てん  $4, 3, 4, 8, 3, 9, 4$  $3^{3}3$  $3/5/3/7$  $4 = 4.56, 6.08 = 2.3$ 4= 718 j10 j12;15 j18 x= 213;4;5;60 x -36 xap  $= |u| |G|$  RD  $|X|$  $\times$ =2;3;4;5;6;9;7;8;10;12;15;15  $x = 23, 4, 5, 6, 9, 7, 8, 10, 12, 15, 18, 14, 16, 20, 14$  $\subset$  $x = 600 + 11$ 34 raju  $4 = 13.22$ += bce + ws ; 21 whop been 15+48+16  $+80 = \sqrt{7}$ - bce + 57 20 rapo Club en : 171 rapa  $e \nleftrightarrow$ 

⊠ черновик □ чистовик (Поставьте галочку в нужном поле)

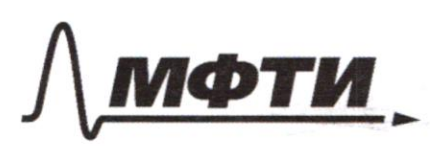

«МОСКОВСКИЙ ФИЗИКО-ТЕХНИЧЕСКИЙ ИНСТИТУТ (НАЦИОНАЛЬНЫЙ ИССЛЕДОВАТЕЛЬСКИЙ УНИВЕРСИТЕТ)»

ШИФР

(заполняется секретарём)

### ПИСЬМЕННАЯ РАБОТА

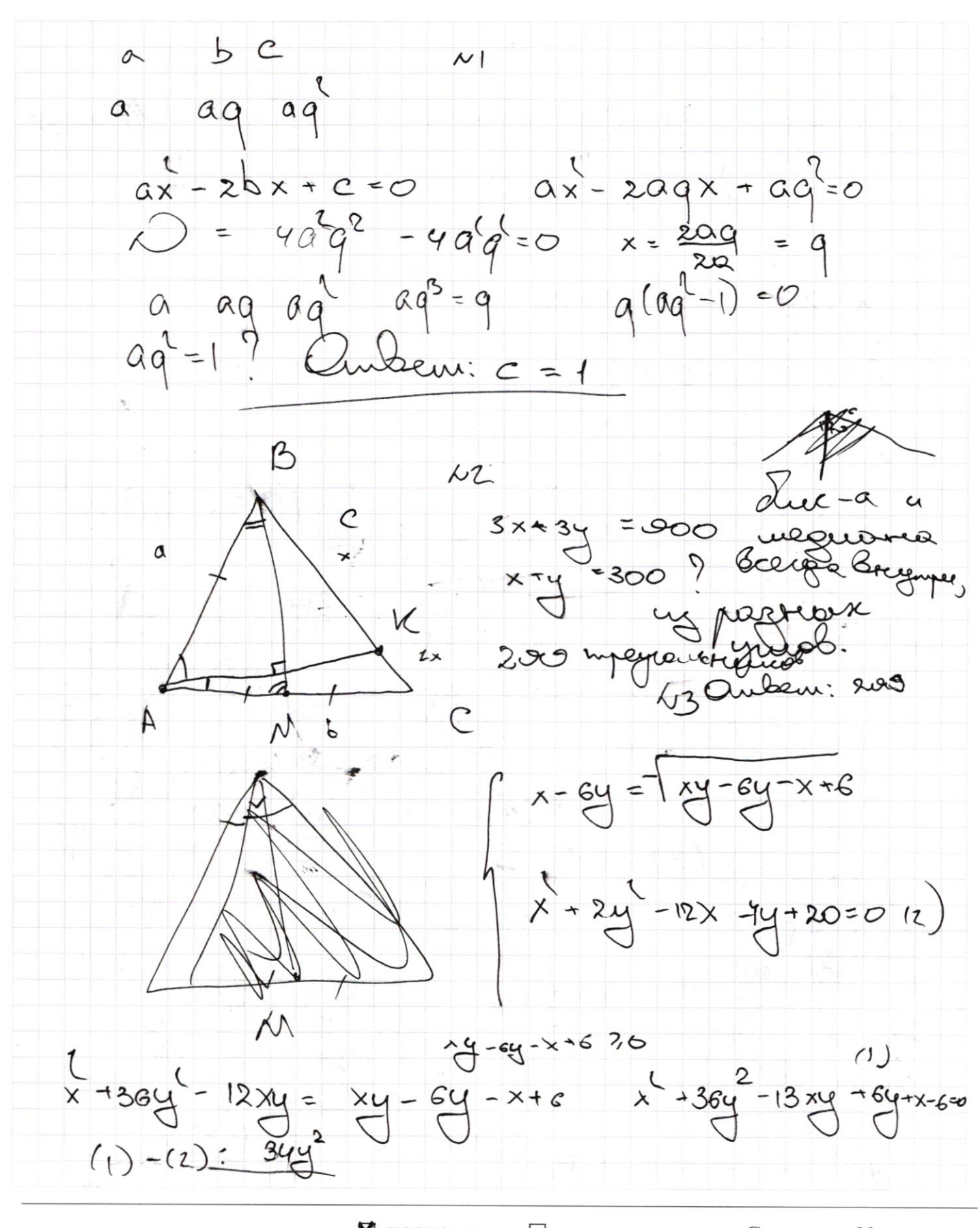

■ черновик □ чистовик (Поставьте галочку в нужном поле)

 $-12x - 44 - 20 = 0$  $x + 2y$  $x^{1}$  + 364 - 13x4 + 64 + x - 6=0  $-64 - x$  $+6.76$  $x-cy$  -  $x + 6y + x - 6 = 0$  $(x - 6y) + x(1 - y) - 6(1 - y)$  $(x - 94) + (x-6)(1-4)$  $x + 2y = 12x - 44 + 20 = 0$  $(x - 2.6.11) + 2(y - 2.1.4)$  $18 - 0$  $\begin{pmatrix} x \\ x \end{pmatrix}$  $2(y-1)-18=0$  $\epsilon$  $\delta$ ) AC= $\bar{\text{R}}$  $-S = 0$  $x + 364$  $-64-x$  $\frac{1}{DE}$  $\overline{3}$ D  $M_{\odot}H$  $\mathcal{L}$  $3x$  $\sqrt{\delta}$  x  $364$  $8 - 36$  $\mathcal{C}$  $\sqrt{3}$  $-44$  $\tilde{z}$ 24  $rac{ab}{4R}$  $H$  $\frac{164}{1}$  $-2833245$  $7213$ 好遣  $3x$  $2\times$ : 1 eur:2 ት

□ чистовик ⊻ черновик (Поставьте галочку в нужном поле)

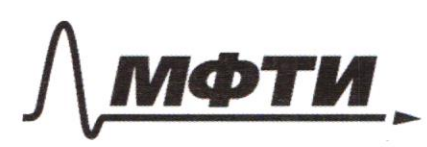

«МОСКОВСКИЙ ФИЗИКО-ТЕХНИЧЕСКИЙ ИНСТИТУТ (НАЦИОНАЛЬНЫЙ ИССЛЕДОВАТЕЛЬСКИЙ **УНИВЕРСИТЕТ)»** 

ШИФР

(заполняется секретарём)

# Я РАБОТА

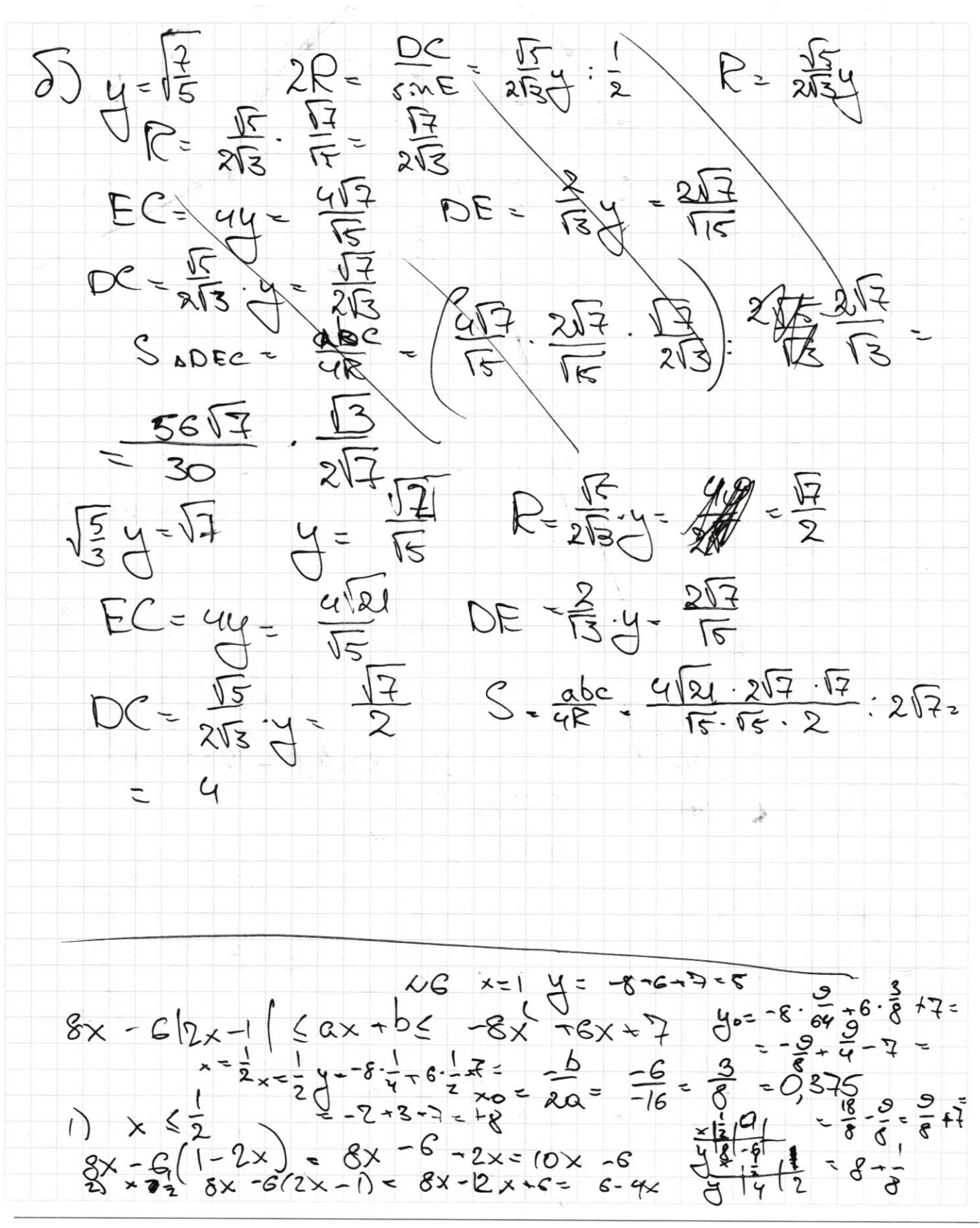

М черновик □ чистовик (Поставьте галочку в нужном поле)

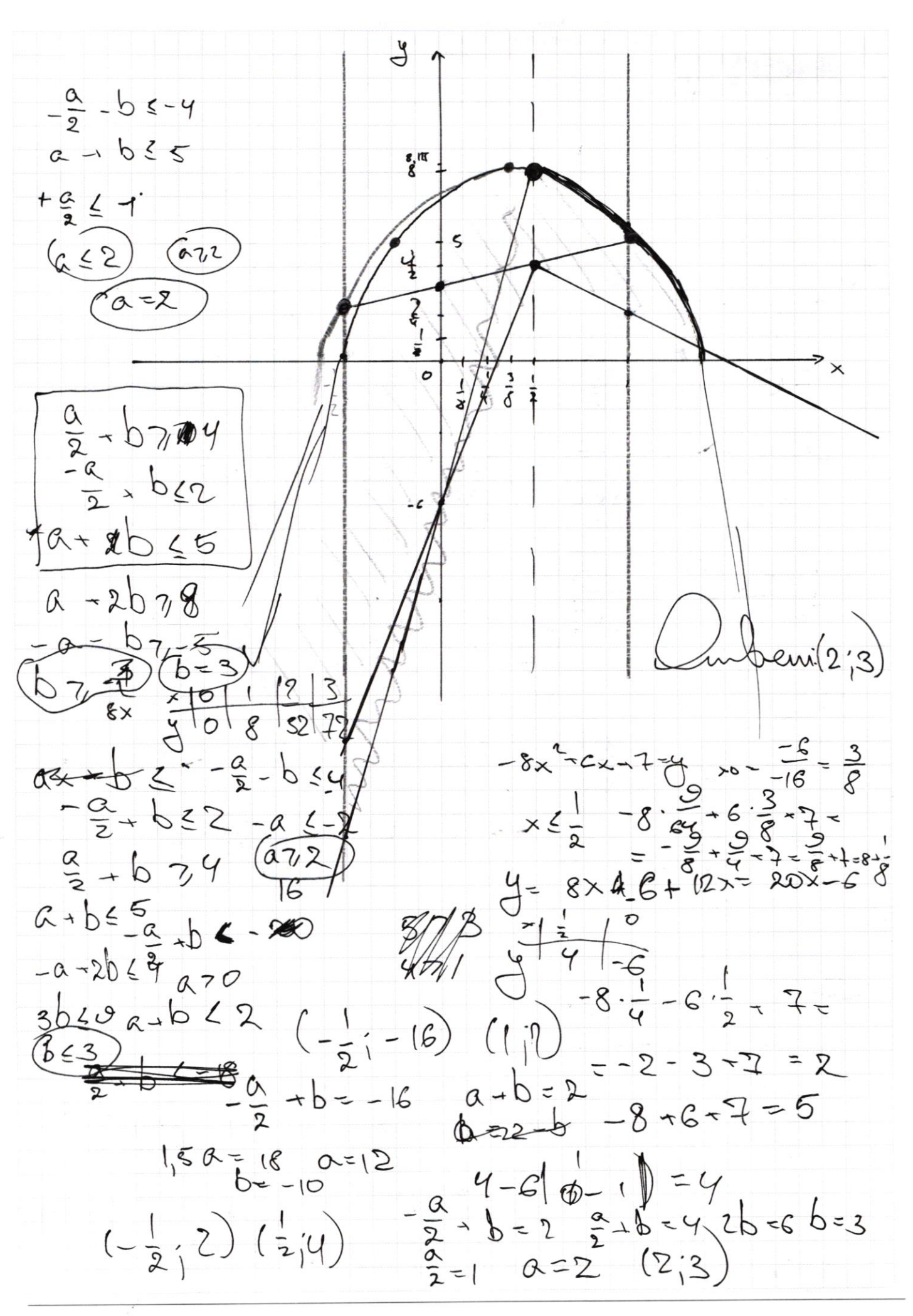

□ чистовик ⊠ черновик (Поставьте галочку в нужном поле)

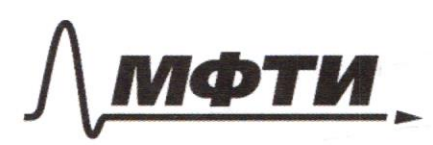

«МОСКОВСКИЙ ФИЗИКО-ТЕХНИЧЕСКИЙ ИНСТИТУТ (НАЦИОНАЛЬНЫЙ ИССЛЕДОВАТЕЛЬСКИЙ УНИВЕРСИТЕТ)»

ШИФР

(заполняется секретарём)

# ПИСЬМЕННАЯ РАБОТА

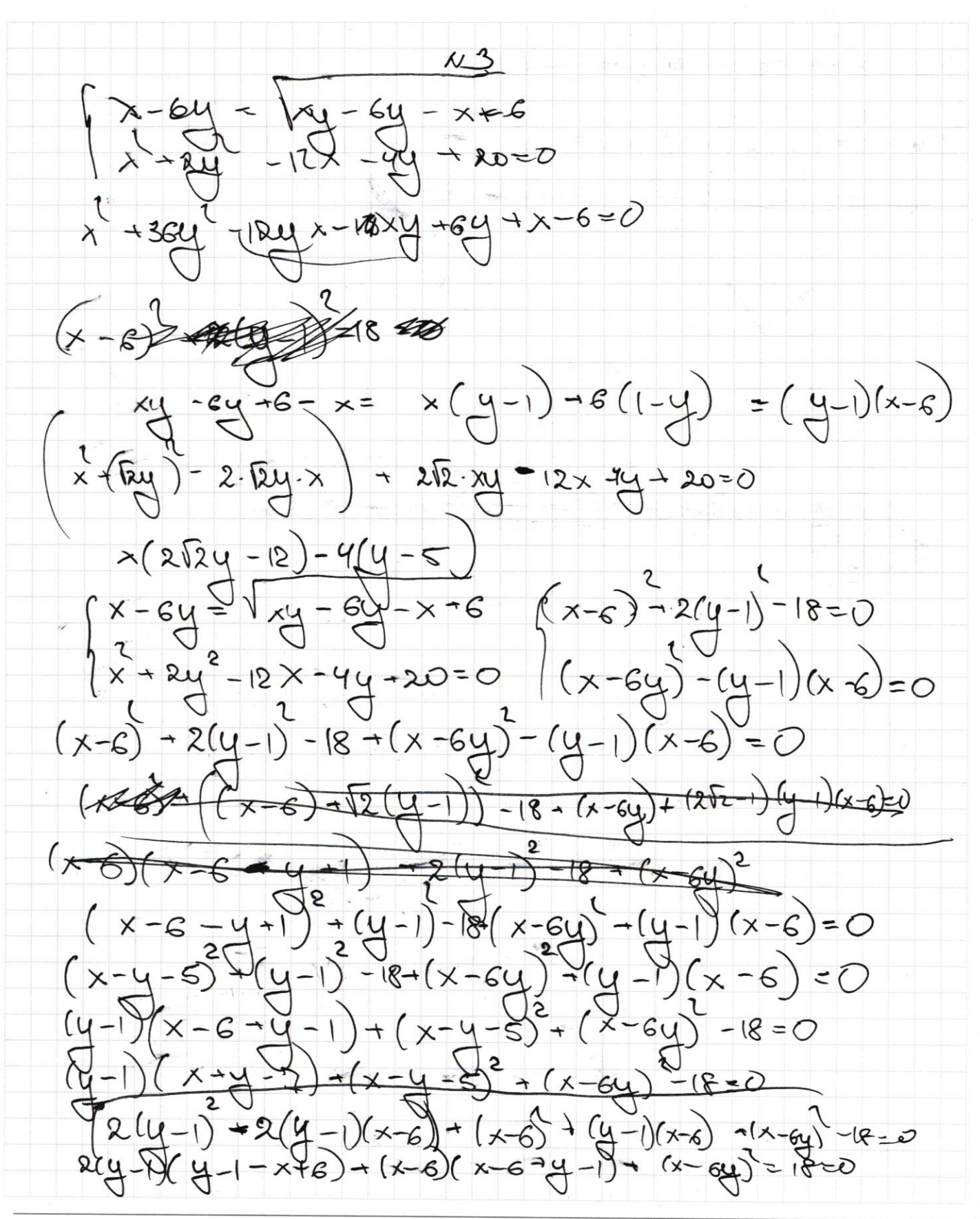

■ черновик □ чистовик (Поставьте галочку в нужном поле)

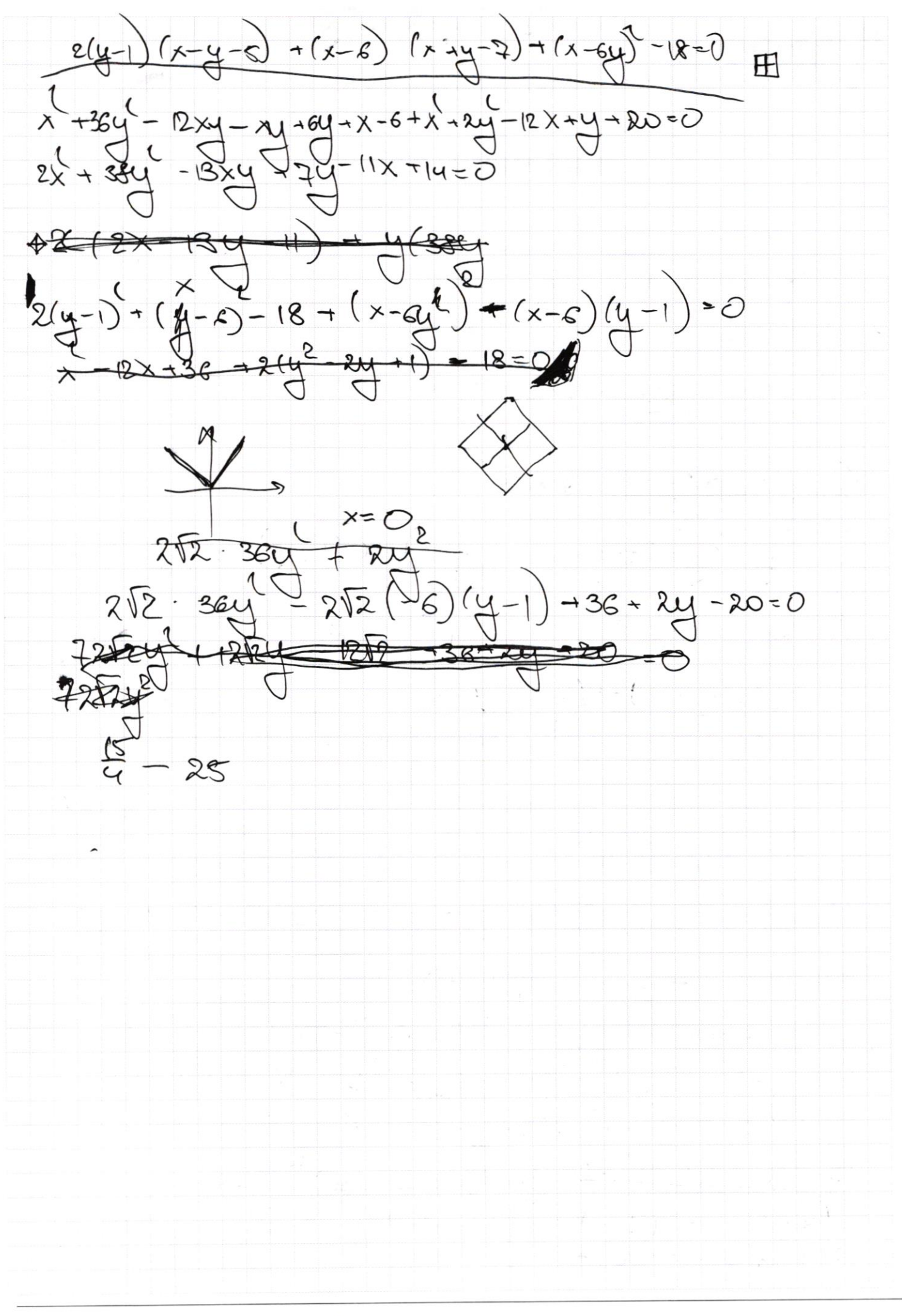

□ чистовик П черновик (Поставьте галочку в нужном поле)